#### **IMGD 2905**

# Probability

Chapters 4 & 5

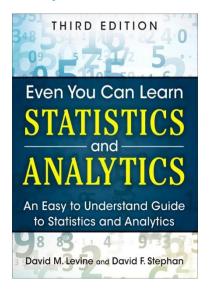

#### Overview

- Statistics important for game analysis
- Probability important for statistics
- So, understand some basic probability
- Also, probability useful for game development

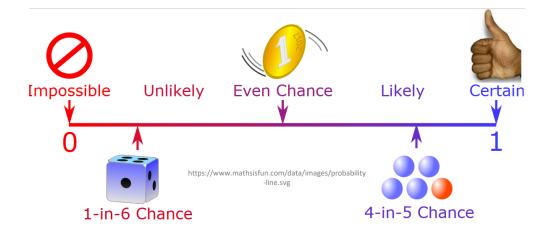

# Groupwork

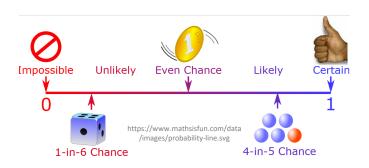

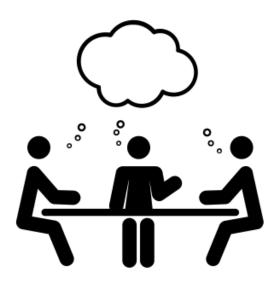

- What are some examples of probabilities needed for game development?
- Provide a specific example
- Icebreaker, Groupwork, Questions

https://web.cs.wpi.edu/~imgd2905/d23/groupwork/5-probabilities/handout.html

#### Overview

- Statistics important for game analysis
- Probability important for statistics
- So, understand some basic probability
- Also, probability itself useful for game development

- Probabilities for game development?
- Examples?

#### Overview

- Statistics important for game analysis
- Probability important for statistics
- So, understand some basic probability
- Also, probability itself useful for game development

- Probabilities for game development?
- Probability attack will succeed
- Probability loot from enemy contains rare item
- Probability enemy spawns at particular time
- Probability action (e.g., building a castle) takes particular amount of time
- Probability players at server

#### Outline

• Introduction (done)

Probability (next)

Probability Distributions

# Probability Definitions (1 of 3)

- Probability way of assigning numbers to outcomes to express likelihood of event
- Event outcome of experiment or observation
  - Elementary simplest type for given experiment. independent
  - Joint/Compound more than one elementary

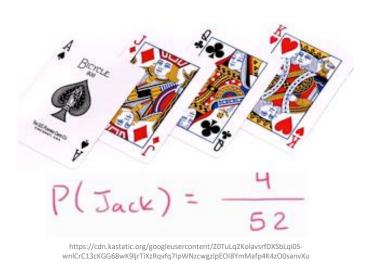

- Roll die (d6) and get 6
  - elementary event
- Roll die (d6) and get even number
  - compound event, consists of elementary events 2, 4, and 6
- Pick card from standard deck and get queen of spades
  - elementary event
- Pick card from standard deck and get face card
  - compound event
- Observe players logging in to MMO server and see if two people log in less than 15 minutes apart
  - compound event

We'll treat/compute probabilities of elementary versus compound separately

# Probability – Definitions (2 of 3)

- Exhaustive set of events

   set of all possible
   outcomes of
   experiment/observation
- Mutually exclusive sets of events – elementary events that do not overlap
- Roll d6: Events: 1, 2
  - not exhaustive, mutually exclusive

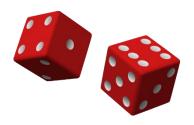

- Roll d6: Events: 1, 2, 3, 4, 5, 6
  - exhaustive, mutually exclusive
- Roll d6: Events: get even number, get number divisible by 3, get a 1 or get a 5
  - exhaustive, but overlap
- Observe logins: time between arrivals <10 seconds, 10+ and <15 seconds inclusive, or 15+ seconds
  - exhaustive, mutually exclusive
- Observe logins: time between arrivals <10 seconds, 10+ and <15 seconds inclusive, or 10+ seconds
  - exhaustive, but overlap

# Probability – Definitions (3 of 3)

- Probability likelihood of event to occur, ratio of favorable cases to all cases
- Set of rules that probabilities must follow

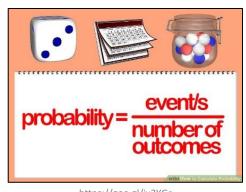

- Probabilities must be between 0 and 1 (but often written/said as percent)
- Probabilities of set of exhaustive, mutually exclusive events must add up to 1
- e.g., d6: events 1, 2, 3, 4, 5, 6. Probability of 1/6<sup>th</sup> to each, sum of P(1) + P(2) + P(3) + P(4) + P(5) + P(6) = 1
  - → legal set of probabilities
- e.g., d6: events 1, 2, 3, 4, 5, 6. Probability of ½ to roll 1, ½ to roll 2, and 0 to all the others sum of P(1) + ... + P(6) = 0.5 + 0.5+0...+0=1
  - → Also legal set of probabilities
  - Not how honest d6's behave in real life!

Q: how to assign probabilities?

# How to Assign Probabilities?

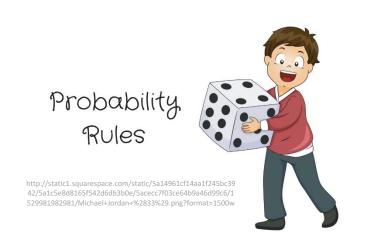

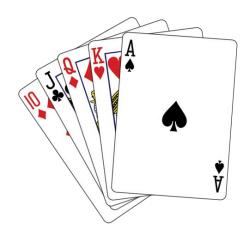

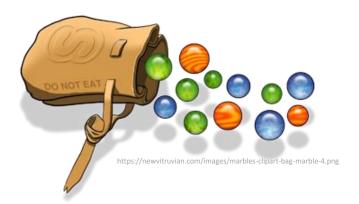

Q: how to assign probabilities?

### **Assigning Probabilities**

- Classical (by theory)
  - In some cases, exhaustive, mutually exclusive outcomes equally likely 

     assign each outcome probability of 1/n
  - e.g., d6: 1/6, Coin: prob heads ½, tails ½, Cards: pick Ace 1/13
- Empirically (by observation)
  - Obtain data through measuring/observing
  - e.g., Watch how often people play PUBG in FL222 versus some other game. Say, 30% PUBG. Assign that as probability
- Subjective (by hunch)
  - Based on expert opinion or other subjective method
  - e.g., eSports writer says probability Fnatic (European LoL team) will win World Championship is 25%

# Rules About Probabilities (1 of 2)

 Complement: A an event. Event "Probability A does not occur" called complement of A, denoted A'

$$P(A') = 1 - P(A) \leftarrow Why?$$

- e.g., d6: P(6) = 1/6, complement is P(6') and probability of "not 6" is 1-1/6, or 5/6.
- Note: Value often denoted p, complement is q
- Mutually exclusive: Have no simple outcomes in common – can't both occur in same experiment

$$P(A \text{ or } B) = P(A) + P(B)$$

- "Probability either occurs"
- e.g., d6: P(3 or 6) = P(3) + P(6) = 1/6 + 1/6 = 2/6

# Rules About Probabilities (2 of 2)

- Independent: Probability that one occurs doesn't affect probability that other occurs
  - e.g., 2d6: A= die 1 get 5, B= die 2 gets 6. Independent, since result of one roll doesn't affect roll of other
  - "Probability both occur"  $P(A \text{ and } B) = P(A) \times P(B)$

$$P(A \text{ and } B) = P(A) \times P(B)$$

- e.g., 2d6: prob of "snake eyes" is P(1) x P(1) = 1/6 x 1/6 = 1/36
- Not independent: One occurs affects probability that other occurs

- Probability both occur 
$$P(A \text{ and } B) = P(A) \times P(B \mid A)$$

- Where P(B | A) means prob B given A happened
- e.g., PUBG chance of getting top 10 is 10%. Chance of using only stock gun 50%. You might think that:
  - $P(top 10) \times P(stock) = 0.10 \times 0.50 = 0.05$

But likely *not* independent. P(top | stock) < 5%. So, need nonindependent formula

P(top) \* P(top | stock)

(Card example next slide)

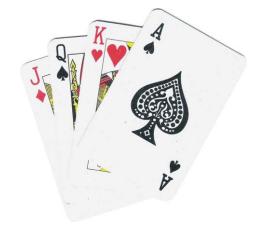

# **Probability Example**

Probability drawing King?
 P(K) = ¼

Probability not King?

$$P(K') = 1-P(K)$$
  
= 1 -  $\frac{1}{4}$  =  $\frac{3}{4}$ 

Draw, put back. 2 Kings?
 P(K) x P(K)
 = ¼ x ¼ = 1/16

Draw. King or Queen?

$$P(K \text{ or } Q) = P(K) + P(Q)$$
  
=  $\frac{1}{4} + \frac{1}{4} = \frac{1}{2}$ 

 Draw, put back. Draw. Not King either card?

$$P(K') \times P(K')$$
  
=  $\frac{3}{4} \times \frac{3}{4} = \frac{9}{16}$ 

 Draw, don't put back. Draw. Not King either card?

$$P(K') \times P(K' | K')$$
  
=  $\frac{3}{4} \times (1-1/3)$   
=  $\frac{3}{4} \times 2/3 = 6/12 = \frac{1}{2}$ 

 Draw, don't put back. Draw. King 2<sup>nd</sup> card?

$$P(K') \times P(K | K')$$
  
=  $\frac{3}{4} \times \frac{1}{3}$   
=  $\frac{3}{12} = \frac{1}{4}$ 

#### Outline

• Intro (done)

Probability (done)

Probability Distributions (next)

# **Probability Distributions**

- Probability distribution values and likelihood (expected value) that random variable can take
- Why? If can model mathematically, can use to predict occurrences
  - e.g., probability slot machine pays out on given day
  - e.g., probability game server can host player this hour
  - e.g., probability certain game mode is chosen by player
  - Also, some statistical techniques for some distributions only

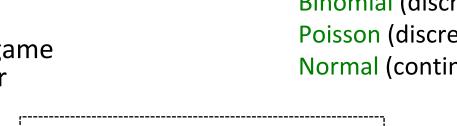

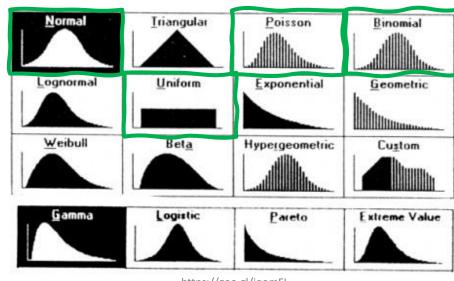

https://goo.gl/jqomFI

Types discussed: Uniform (discrete) Binomial (discrete) Poisson (discrete) Normal (continuous)

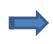

Remember empirical rule? What distribution did it apply to?

#### **Uniform Distribution**

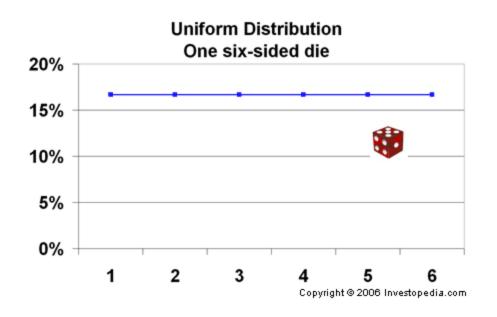

Mean = 
$$(1+6)/2 = 3.5$$
  
Variance =  $((6-1+1)^2-1)/12$   
= 2.9  
Std Dev = sqrt(Variance) = 1.7

Note – mean is also the expected value (if you did a lot of trials, would be average result)

#### "So what?"

 Can use known formulas

| Mean     | $\frac{a+b}{2}$              |  |
|----------|------------------------------|--|
| Median   | a+b                          |  |
| Median   | $\left \frac{a+b}{2}\right $ |  |
| Mode     | N/A                          |  |
| Variance | $(b-a+1)^2-1$                |  |
|          | 12                           |  |

#### Binomial Distribution Example (1 of 3)

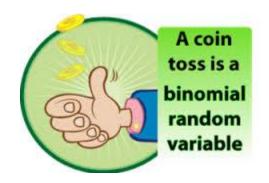

- Suppose toss 3 coins
- Random variable
  - X = number of heads
- Want to know probability of exactly 2 heads

$$P(X=2) = ?$$

How to assign probabilities?

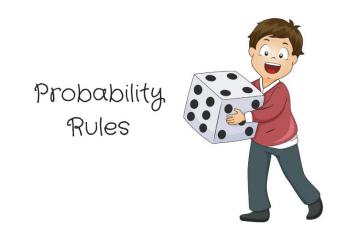

#### Binomial Distribution Example (1 of 3)

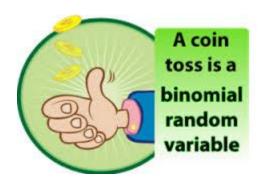

- Suppose toss 3 coins
- Random variable
  - X = number of heads
- Want to know probability of exactly 2 heads

$$P(X=2) = ?$$

How to assign probabilities?

- Could measure (empirical)
  - Q: how?
- Could use "hunch" (subjective)
  - Q: what do you think?
- Could use theory (classical)
  - Math using our probability rules (not shown)
  - Enumerate (next)

#### Binomial Distribution Example (2 of 3)

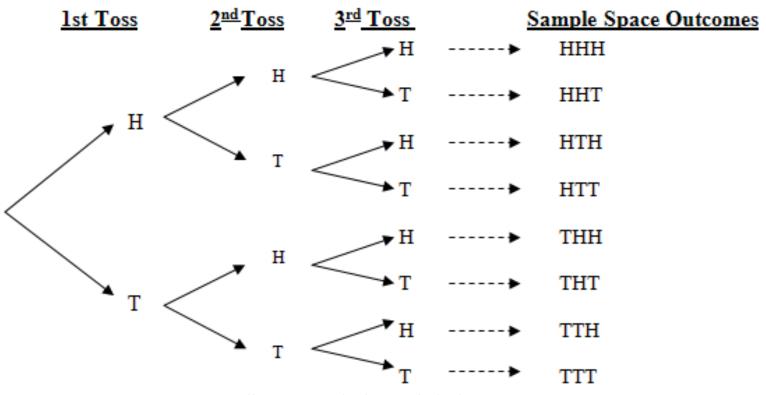

http://web.mnstate.edu/peil/MDEV102/U3/S25/Cartesian3.PNG

All equally likely (p is 1/8 for each)  $\rightarrow$  P(HHT) + P(HTH) + P(THH) = 3/8

Can draw histogram of number of heads

#### Binomial Distribution Example (3 of 3)

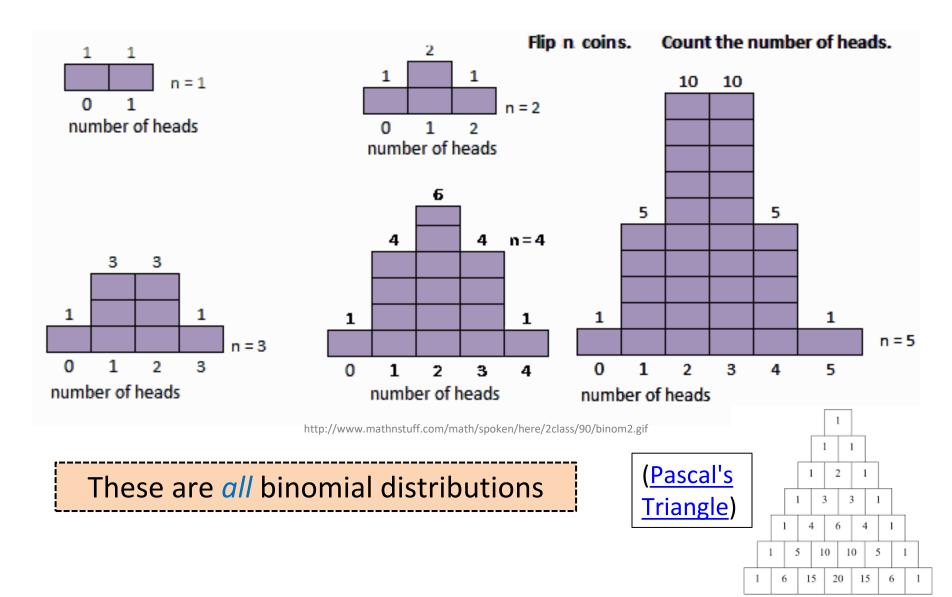

# Binomial Distribution (1 of 2)

 In general, any number of trials (n) & any probability of successful outcome (p) (e.g., heads)

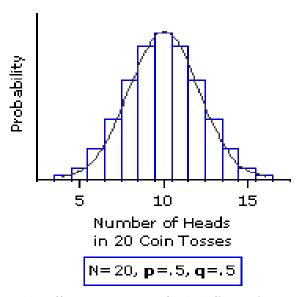

http://www.vassarstats.net/textbook/f0603.gif

- Characteristics of experiment that gives random number with binomial distribution:
  - Experiment of n identical trials.
  - Trials are independent
  - Each trial only two possible outcomes, Success or Fail
  - Probability of Success each trial is same, denoted p
  - Random variable of interest
     (X) is number of Successes in n trials

# Binomial Distribution (2 of 2)

#### "So what?"

Can use known formulas

$$MEAN: \mu = np$$

*Variance*:  $\sigma^2 = npq$ 

$$SD: \sigma = \sqrt{npq}$$

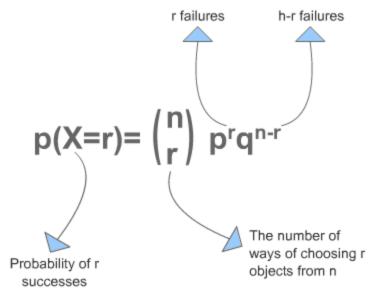

http://www.s-cool.co.uk/gifs/a-mat-sdisc-dia08.gif

Excel: binom.dist()
binom.dist(x,trials,prob,cumulative)
- 2 heads, 3 flips, coin, discrete
=binom.dist(2, 3, 0.5, FALSE)
=0.375 (i.e., 3/8)

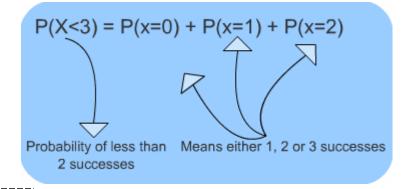

## Binomial Distribution Example

- Each row is like a coin flip
  - right = "heads"
  - left = "tails"
- Bottom axis is number of heads
- Gives and "empirical" way to estimate P(X)

```
bin(X) \div
sum(bin(0) + bin(1) + ...)
```

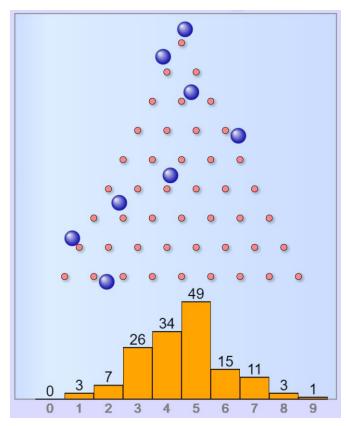

https://www.mathsisfun.com/data/quincunx.html

#### Poisson Distribution

- Distribution of probability of x events occurring in certain interval (broken into units)
  - Interval can be time, area, volume, distance
  - e.g., number of players arriving at server lobby in 5minute period between noon-1pm
- Requires
  - 1. Probability of event same for all time units
  - 2. Number of events in one time unit independent of number of events in any other time unit
  - 3. Events occur singly (not simultaneously). In other words, as interval unit gets smaller, probability of two events occurring approaches 0

#### Poisson Distributions?

#### **Could Be Poisson**

- Number of groups arriving at restaurant during dinner hour
- Number of logins to MMO during prime time
- Number of defects (bugs) per 100 lines of code
- People arriving at cash register (if they shop individually)

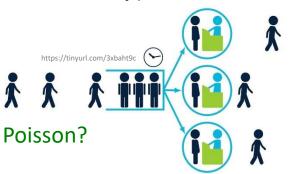

#### **Not Poisson**

- Number of people arriving at restaurant during dinner hour
  - People frequently arrive in groups
- Number of students registering for course in Workday per hour on first day of registration
  - Prob not equal most register in first few hours
  - Not independent if too many register early, system crashes

Phrase people use is random arrivals

#### Poisson Distribution

 Distribution of probability of x events occurring in certain interval

$$P(X = x) = e^{-\lambda} \frac{\lambda^x}{x!}$$

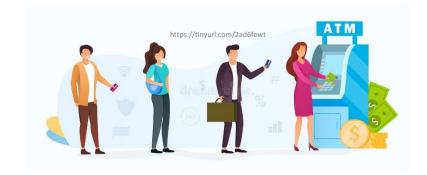

- X = a Poisson random variable
- x = number of events whose probability you are calculating
- λ = the Greek letter "lambda," which represents the average number of events that occur per time interval
- e = a constant that's equal to approximately 2.71828

- 1. Number of games student plays per day averages 1 per day
- 2. Number of games played per day independent of all other days
- 3. Can only play one game at a time

What's probability of playing 2 games tomorrow? In this case, the value of  $\lambda = 1$ , want P(X=2)

$$P(X=2)=e^{-1}\frac{1^2}{2!}=0.1839$$

- New England city
- Average new COVID-19 cases 50/day
- Local hospital has 60 free beds
- What is the probability more than 60 in one day?

$$P(X = x) = e^{-\lambda} \frac{\lambda^x}{x!} = ???$$

- New England city
- Average new COVID-19 cases 50/day
- Local hospital has 60 free beds
- What is the probability more than 60 in one day?

$$P(X = x) = e^{-\lambda} \frac{\lambda^{x}}{x!} = ???$$

- New England city
- Average new COVID-19 cases 50/day
- Local hospital has 60 free beds
- What is the probability more than 60 in one day?

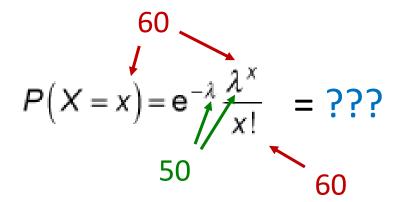

https://stattrek.com/online-calculator/poisson.aspx

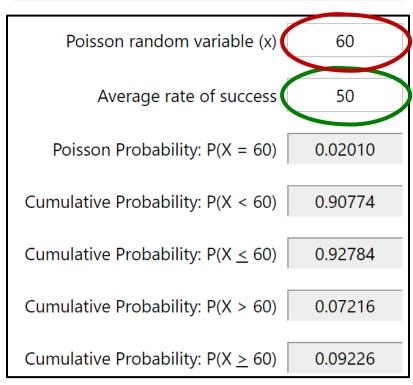

- New England city
- Average new COVID-19 cases 50/day
- Local hospital has 60 free beds
- What is the probability more than 60 in one day?

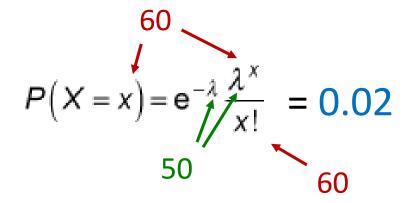

https://stattrek.com/online-calculator/poisson.aspx

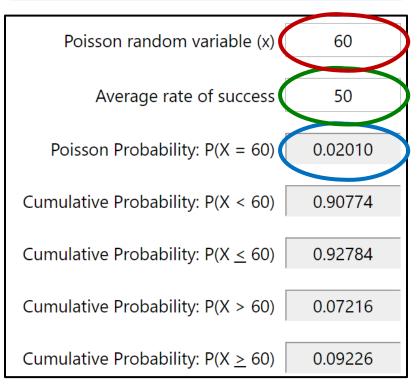

Q: How do we get greater than 60?

- New England city
- Average new COVID-19 cases 50/day
- Local hospital has 60 free beds
- What is the probability more than 60 in one day?

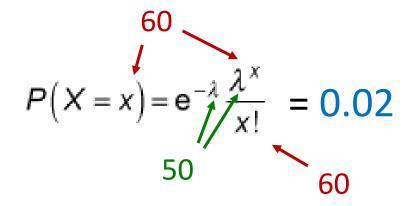

https://stattrek.com/online-calculator/poisson.aspx

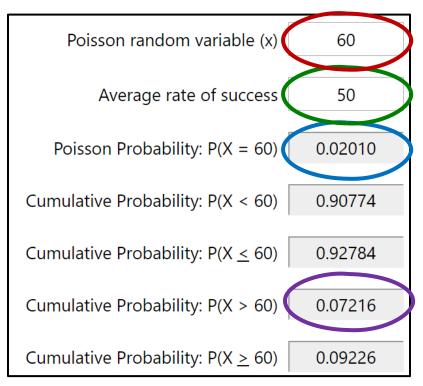

Q: How do we get greater than 60?

$$P(0) + P(1) + ... + P(60) \rightarrow P(\le 60)$$
  
 $P(>60) = 1 - P(\le 60)$ 

#### Poisson Distribution

"So what?" → Known formulas

$$P(X = x) = e^{-\lambda} \frac{\lambda^{x}}{x!}$$

- Mean  $= \lambda$
- Variance = λ
- Std Dev = sqrt  $(\lambda)$

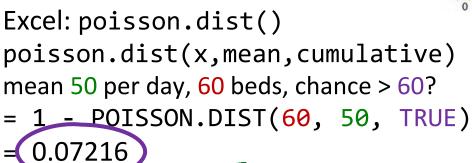

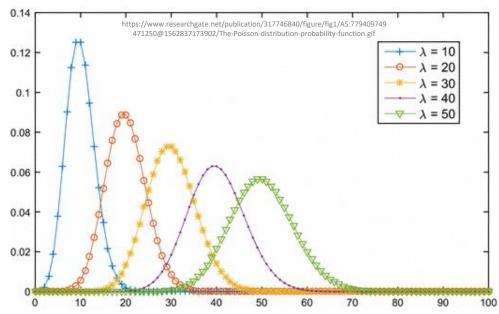

e.g., Games → may want to know likelihood of 1.5x average people arriving at server

## Expected Value – Formulation

 Expected value of discrete random variable is value you'd expect after many experimental trials. i.e., mean value of population

Value: 
$$x_1 \ x_2 \ x_3 \ ... \ x_n$$
  
Probability:  $P(x_1) \ P(x_2) \ P(x_3) \ ... \ P(x_n)$ 

Compute by multiplying each value by probability and summing

$$\mu_{x} = E(X) = x_{1}P(x_{1}) + x_{2}P(x_{2}) + ... + x_{n}P(x_{n})$$
$$= \sum x_{i}P(x_{i})$$

# Expected Value Example – Gambling Game

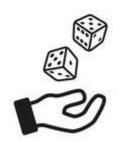

- Pay \$3 to enter
- Roll 1d6 <del>></del> 6? Get \$7 1-5? Get \$1
- What is expected payoff?

| <u>Outcome</u> | Payoff | P(x) | xP(x) |
|----------------|--------|------|-------|
| 1-5            | \$1    |      |       |
| 6              | \$7    |      |       |

# Expected Value Example – Gambling Game

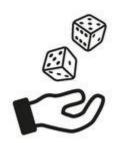

- Pay \$3 to enter
- Roll 1d6 <del>></del> 6? Get \$7 1-5? Get \$1
- What is expected payoff?

| Outcome | Payoff | P(x) | xP(x) |
|---------|--------|------|-------|
| 1-5     | \$1    | 5/6  | \$5/6 |
| 6       | \$7    | 1/6  | \$7/6 |
| E(X) =  |        |      |       |

# Expected Value Example – Gambling Game

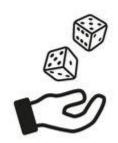

- Pay \$3 to enter
- Roll 1d6 <del>></del> 6? Get \$7 1-5? Get \$1
- What is expected payoff? Expected net?

| <u>Outcome</u> | Payoff | P(x) | xP(x) |
|----------------|--------|------|-------|
| 1-5            | \$1    | 5/6  | \$5/6 |
| 6              | \$7    | 1/6  | \$7/6 |

$$E(X) = $5/6 + $7/6 = $12/6 = $2$$

$$E(net) =$$

# Expected Value Example – Gambling Game

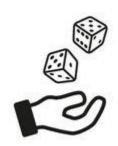

- Pay \$3 to enter
- Roll 1d6 → 6? Get \$7 1-5? Get \$1
- What is expected payoff? Expected net?

| <u>Outcome</u> | Payoff | P(x) | xP(x) |
|----------------|--------|------|-------|
| 1-5            | \$1    | 5/6  | \$5/6 |
| 6              | \$7    | 1/6  | \$7/6 |

$$E(X) = $5/6 + $7/6 = $12/6 = $2$$

$$E(net) = E(X) - $3 = $2 - $3 = $-1$$

#### Outline

Intro (done)

Probability (done)

Probability Distributions

Discrete (done)

So far random variable could take only discrete set of values

Q: What does that mean?

Q: What other distributions might we consider?

#### Outline

• Intro (done)

Probability (done)

Probability Distributions

Discrete (done)

– Continuous (next)

#### **Continuous Distributions**

- Many random variables are continuous
  - e.g., recording time (time to perform service) or measuring something (height, weight, strength)
- For continuous, doesn't make sense to talk about
   P(X=x) → continuum of possible values for X
  - Mathematically, if all non-zero, total probability infinite (this violates our rule)

- So, continuous distributions have probability density, f(x)
- → How to use to calculate probabilities?
- Don't care about specific values
  - e.g., P(Height = 60.1946728163 inches)
- Instead, ask about range of values
  - e.g., P(59.5" < X < 60.5")
- Uses calculus (integrate area under curve) (not shown here)

Q: What continuous distribution is especially important?

→ the Normal Distribution

### Normal Distribution (1 of 2)

- "Bell-shaped" or "Bell-curve"
  - Distribution from -∞ to +∞
- Symmetric
- Mean, median, mode all same
  - Mean determines location, standard deviation determines "width"
- Super important!
  - Lots of distributions follow a normal curve
  - Basis for inferential statistics (e.g., statistical tests)
  - "Bridge" between probability and statistics

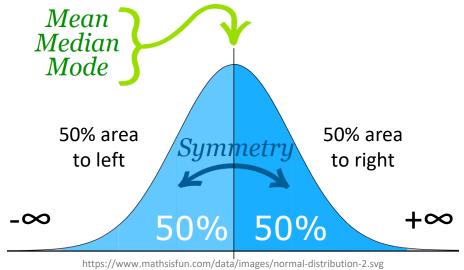

Aka "Gaussian" distribution

### Normal Distribution (2 of 2)

- Many normal distributions (see right)
- However, "the" normal distribution refers to standard normal
  - Mean ( $\mu$ ) = 0
  - Standard deviation ( $\sigma$ ) = 1
- Can convert any normal to the standard normal
  - Given sample mean  $(\overline{x})$
  - Sample standard dev. (s)

(Next)

Many normal distributions

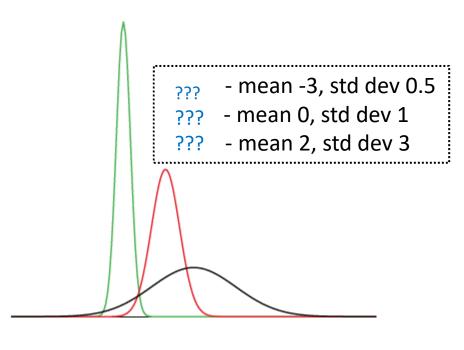

#### Standard Normal Distribution

- Standardize
  - Subtract sample mean  $(\overline{x})$
  - Divide by sample standard deviation (s)

- Mean μ = 0
- Standard Deviation σ = 1
- Total area under curve = 1
   Sounds like probability!

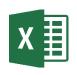

=norm.dist()

$$\frac{1}{\sqrt{2\pi\sigma^2}}e^{\frac{-(x-\mu)^2}{2\sigma^2}}$$

Use to predict how likely an observed sample is given population mean (next)

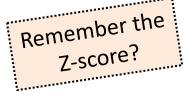

$$Z = \frac{X - \mu}{\sigma} = \frac{6.2 - 5}{10} = .12$$

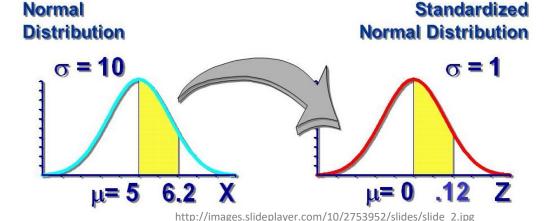

#### Using the Standard Normal

- Suppose League of Legends Champion released once every 24 days on average, standard deviation of 3 days
- What is the probability Champion released 30+ days?
- x = 30,  $\overline{x} = 24$ , s = 3

$$Z = (x - \overline{x}) / s$$
  
=  $(30 - 24) / 3$   
= 2

Want to know P(Z > 2)

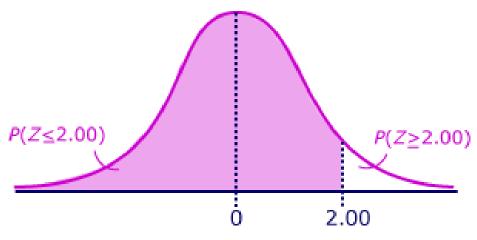

http://ci.columbia.edu/ci/premba\_test/c0331/s6/s6\_4.html

Q: how? Hint: what rule might help?

#### Using the Standard Normal

- Suppose League of Legends Champion released once every 24 days on average, standard deviation of 3 days
- What is the probability Champion released 30+ days?
- x = 30,  $\overline{x} = 24$ , s = 3

$$Z = (x - \overline{x}) / s$$
  
=  $(30 - 24) / 3$   
= 2

Want to know P(Z > 2)

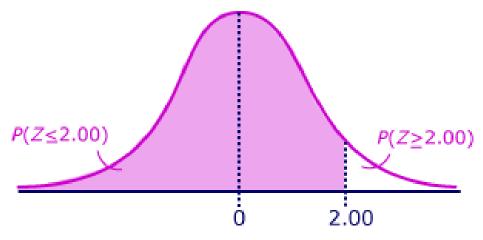

http://ci.columbia.edu/ci/premba\_test/c0331/s6/s6\_4.html

=norm.dist(x,mean,stddev,cumulative)

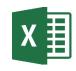

Empirical Rule. Or use table (Z-table)

$$\rightarrow$$
 5% / 2 = 2.5% likely

### **Test for Normality**

- Why?
  - Can use Empirical Rule
  - Use some inferential statistics (parametric tests)
- How?
  - 1. Measure skewness (*next*)
  - 2. Looks normal
    - Histogram
    - Normal probability plot (QQ plot) graphical technique to see if data set is approximately normally distributed
  - 3. Statistical test
    - Kolmogorov-Smirnov test (K-S) or Shapiro-Wilk (S-W) that compare to normal (won't do, but ideas in next slide deck)

#### Measuring Skewness

- Measure of symmetry of distribution
  - Normal distribution is perfectly symmetric, skewness 0
- Easy equations:

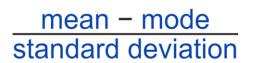

$$rac{rac{Q_{3}+Q_{1}}{2}-Q_{2}}{rac{Q_{3}-Q_{1}}{2}}$$

=skew(A1:A10)

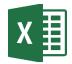

$$\frac{n}{(n-1)(n-2)} \sum \left(\frac{x_j - \overline{x}}{s}\right)^3$$

"Fisher–Pearson standardized moment"

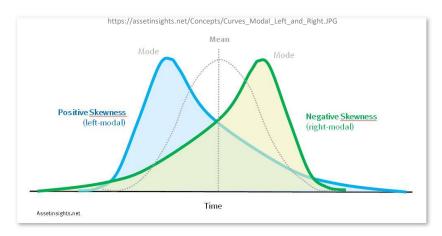

- "How much" is not typical?
  - Somewhat arbitrary
  - Less than -1 or greater than +1
    - Highly skewed
  - Between [-1, -0.5] or [0.5, +1]
    - Moderately skewed
  - Between -0.5 and 0.5
    - Symmetric

[Note, related "Kurtosis" is how clumped]

### **Skewness Examples**

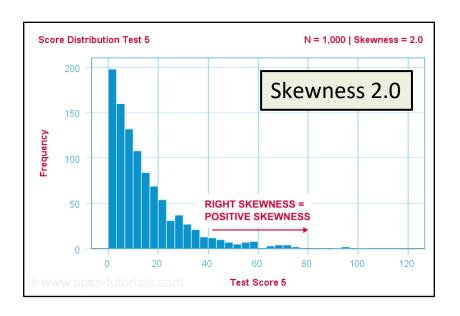

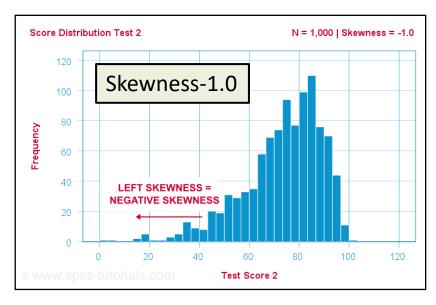

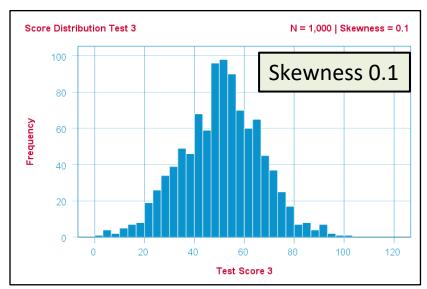

### Normality Testing with a Histogram

Use histogram shape to look for "bell curve"

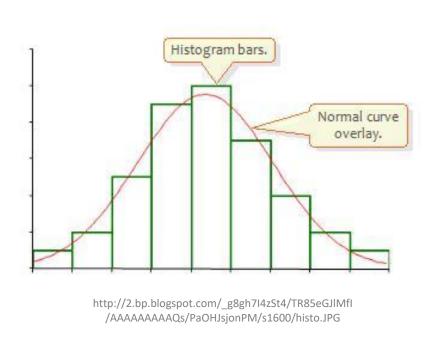

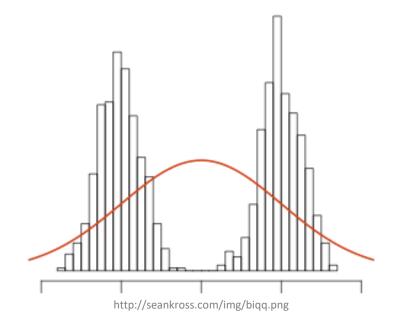

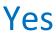

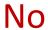

### Normality Testing with a Histogram

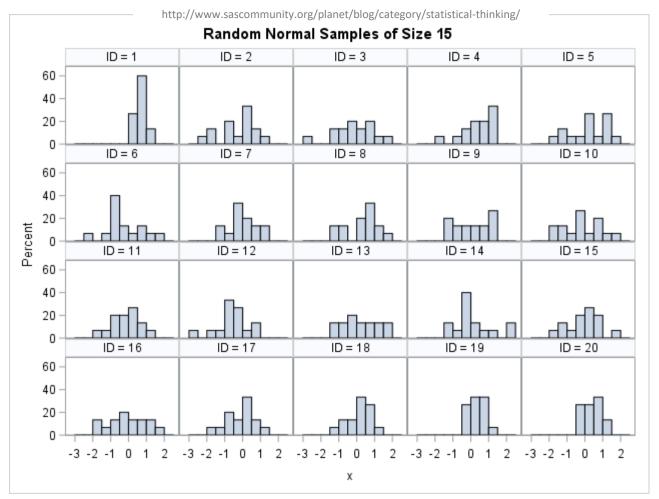

Q: What distributions are these from? Any normal?

### Normality Testing with a Histogram

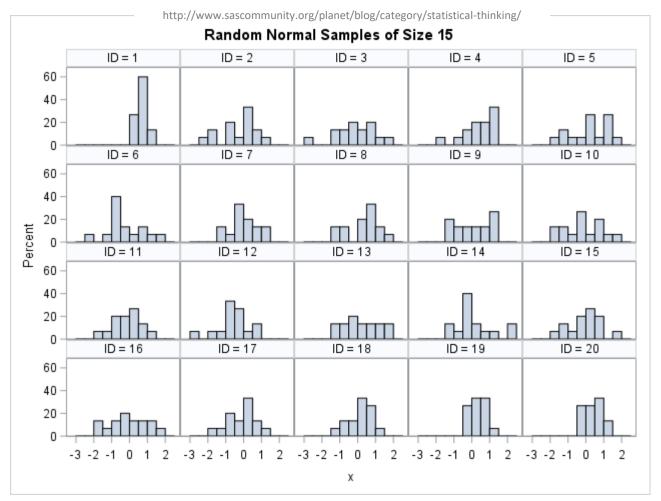

#### They are all from normal distribution! Suffer from:

- Binning (not continuous)
- Few samples (15) we'll talk about sample size next slide deck

### Normality Testing with a Quantile-Quantile Plot

- Percentiles

   (quantiles) of one versus another
- If line → same distribution
- Order data
- 2. Compute Z scores (normal)
- Plot data (yaxis) versus Z (xaxis)
- Normal? → line

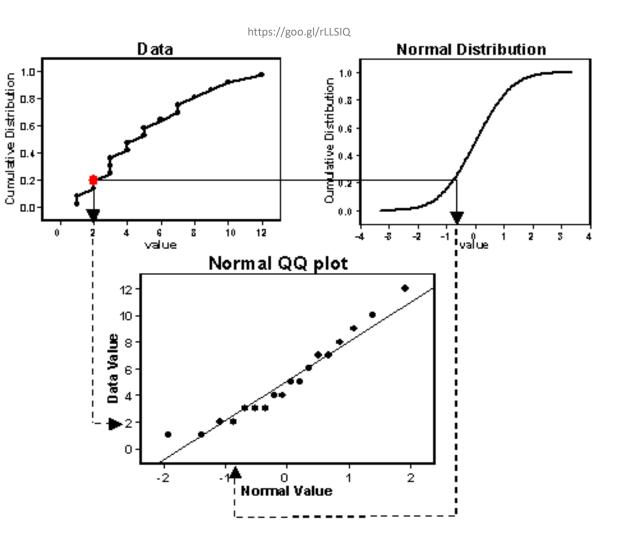

#### Quantile-Quantile Plot Example

Do the following values come from a normal distribution?

7.19, 6.31, 5.89, 4.5, 3.77, 4.25, 5.19, 5.79, 6.79

- 1. Order data
- 2. Compute Z scores
- 3. Plot data versus Z

Show each step, next

# Quantile-Quantile Plot Example – Order Data

Haardarad

Ordered (low to high)

| Unordere | d Ordered (low to high) |
|----------|-------------------------|
| 7.19     | 3.77                    |
| 6.31     | 4.25                    |
| 5.89     | 4.50                    |
| 4.50     | 5.19                    |
| 3.77     | 5.89                    |
| 4.25     | 5.79                    |
| 5.19     | 6.31                    |
| 5.79     | 6.79                    |
| 6.79     | 7.19                    |
|          | N = 9 data points       |

http://www.statisticshowto.com/q-q-plots/

# Quantile-Quantile Plot Example – Compute Z scores

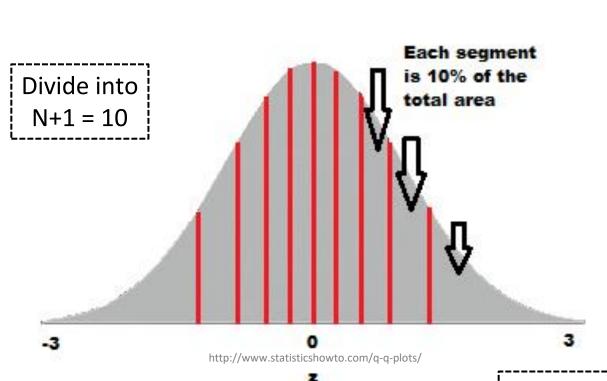

```
10% = ?

20% = ?

30% = ?

40% = ?

50% = 0

60% = ?

70% = ?

80% = ?

90% = ?
```

Want Z-score for that segment

=NORMSINV(area) – provide Z for area under standard normal curve

=NORMSINV(.80)

=0.841621

# Quantile-Quantile Plot Example – Compute Z scores

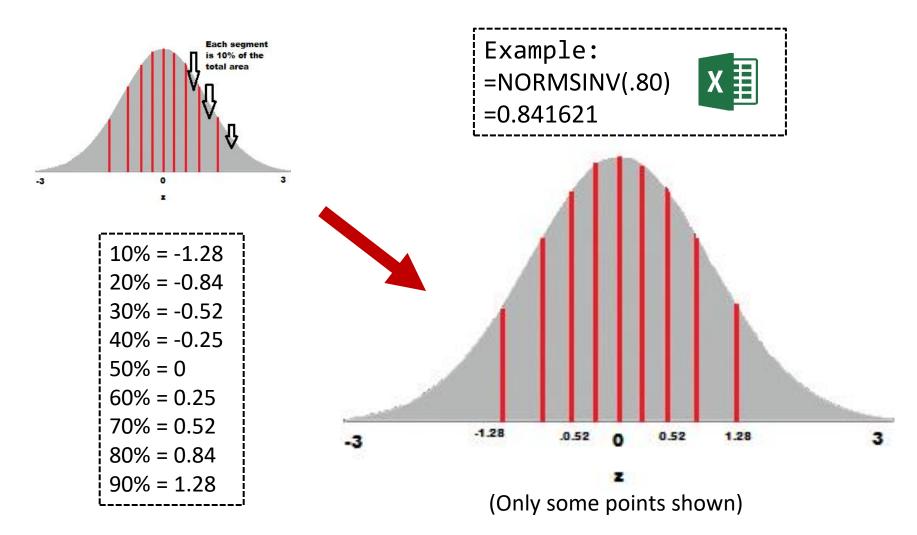

#### Quantile-Quantile Plot Example – Plot

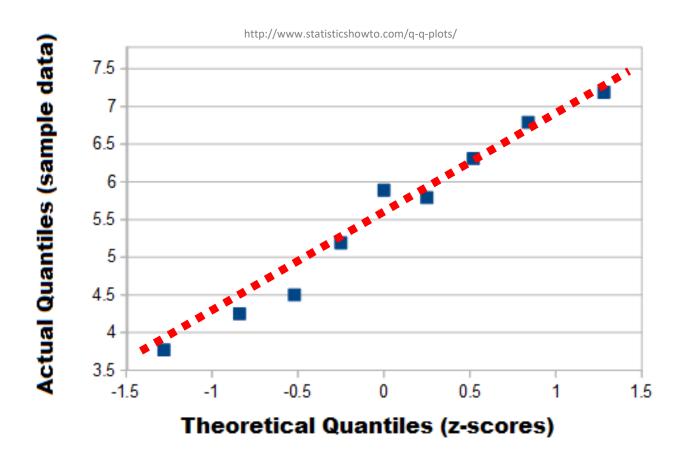

Linear? → Normal

#### Quantile-Quantile Plots in Excel

Mostly, a manual process. Do as per above. Example of step by step process (with spreadsheet): http://facweb.cs.depaul.edu/cmiller/it223/normQuant.html

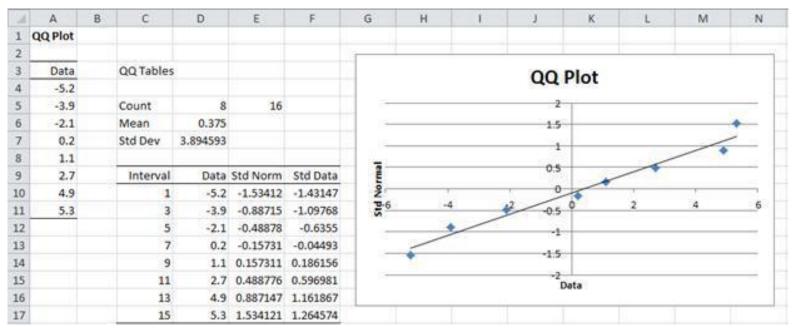

https://i2.wp.com/www.real-statistics.com/wp-content/uploads/2012/12/qq-plot-normality.jpg

# Examples of Normality Testing with a Quantile-Quantile Plot

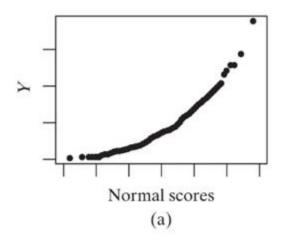